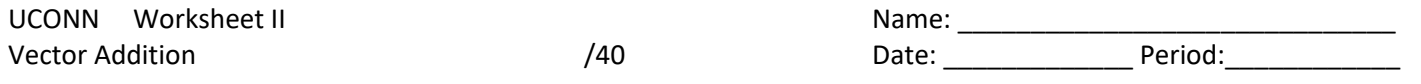

## Directions:

In each of the following diagrams, determine the resultant direction by using the "head-to-tail" vector addition method, two different ways. Scale drawings are not necessary but keep the scale approximate when drawing your diagrams. On the reverse side of this sheet, determine the magnitude and direction of the resultant, algebraically, using the component method.

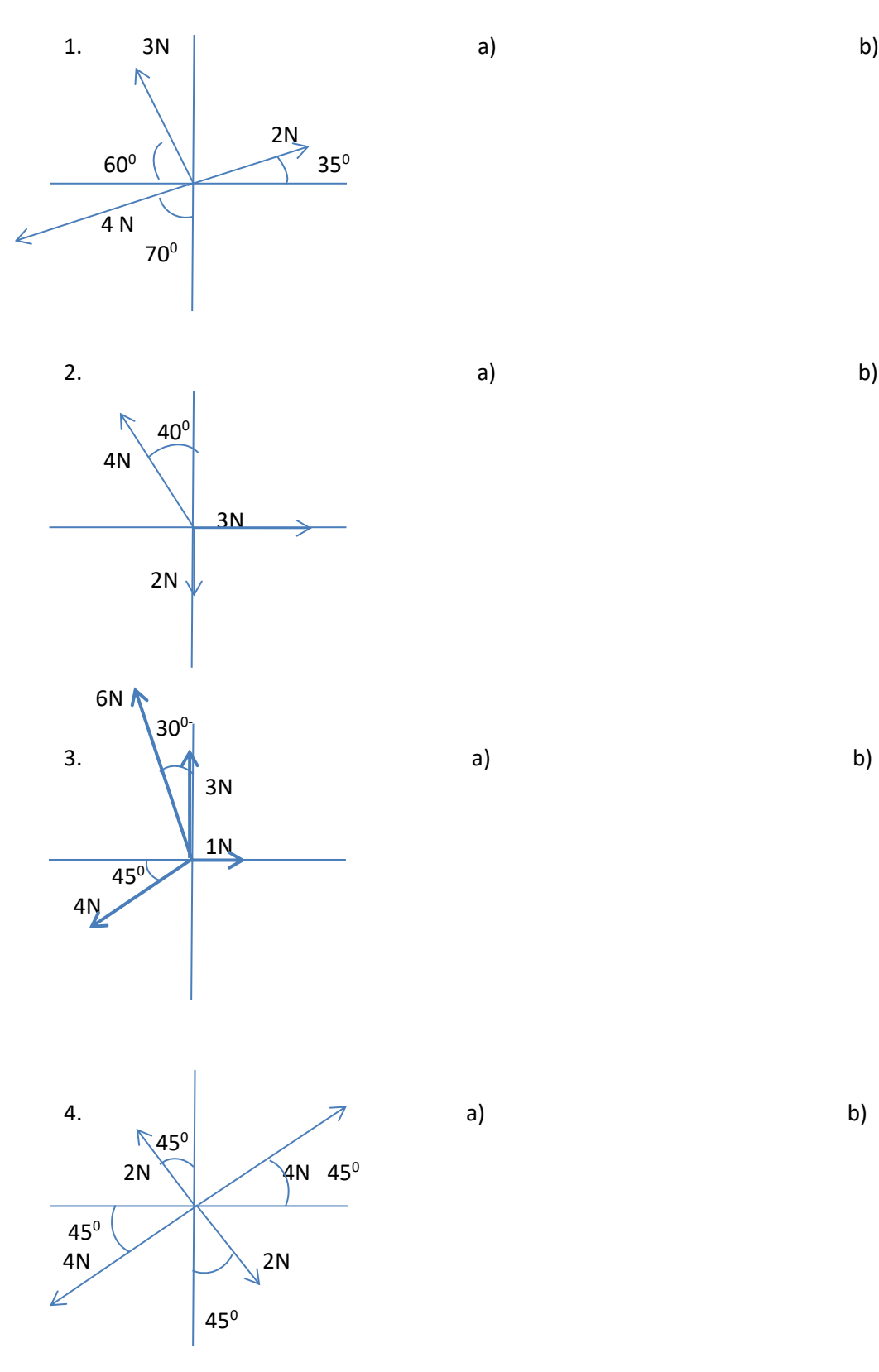